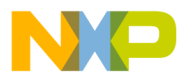

# **Motorola Semiconductor Engineering Bulletin**

**EB274**

# **Generating Interrupts on the Time Processor Unit**

**By Sharon Darley Austin, Texas**

### **General Information**

Several steps must be followed to generate interrupts on a time processor unit (TPU) channel.

1. The first step is to store the starting address of the interrupt routine in an address in the CPU vector table.

To calculate the appropriate address in the table, first choose a base vector number and write it to bits 7– 4 in the TPU interrupt configuration register (TICR). A base vector number is a hexadecimal number such as \$6, \$7, or \$8. The base vector number is concatenated with the channel number to yield an interrupt vector number. For example, choosing a base vector number of \$8 would assign interrupt vector \$80 to channel 0, interrupt vector \$81 to channel 1, interrupt vector \$82 to channel 2, and so on through interrupt vector \$8f to channel 15. Since this example uses channel 4, the interrupt vector is \$84.

The vector address is where the starting address of the interrupt routine is stored. It is determined from the vector number. For the MC68332, the vector address is calculated as four times the vector number plus the value in the vector base register. If the vector base register already has been initialized to \$400 by CPU32Bug, then in this example the vector address is  $(4 \times $84) +$ 

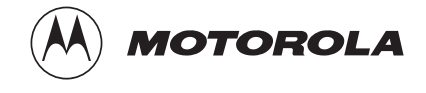

For More Information On This Product, Go to: www.freescale.com

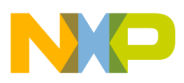

**Engineering Bulletin**

\$400, which is equal to \$610. Thus, the starting address of the interrupt routine must be stored in location \$610.

For the HC16, the vector address is calculated as two times the vector number, so the vector address in this example is 2 x \$84, which is equal to \$108.

2. The next step is to choose an interrupt level for the TPU module and store it in bits 10–8 in the TICR.

The interrupt level must be a number between 1 and 7. The interrupt level determines the interrupt's priority. Level 7 has the highest priority, and level 1 has the lowest.

Once an interrupt level has been chosen, the interrupt priority level bits must be modified to allow recognition of that level of interrupt. For the MC68332, these are bits 10–8 in the CPU status register. For the HC16, these are bits 7–5 in the condition code register. These bits must be set to a number that is lower than the interrupt level number. Interrupts at the same level or lower than the number in the CPU status register/condition code register will be masked out and will not be recognized by the CPU.

Another parameter that must be set is the interrupt arbitration (IARB) field in the TPU module configuration register (TMCR). The number in the IARB field determines the interrupting module's priority when the CPU receives more than one interrupt request on the same interrupt priority level. Each interrupting module must have a unique IARB number between \$01 and \$0F.

3. The final step to enable an interrupt on a TPU channel is to set the interrupt enable bit for that particular channel in the channel interrupt enable register (CIER).

This simply involves writing the channel's bit number to a 1.

To clear interrupts on a TPU channel, clear any pending interrupts by negating the appropriate interrupt status flag in the channel interrupt status register (CISR). To do this, the flag must be read in its asserted state and then written back with a 0.

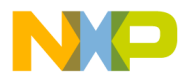

### Freescale Semiconductor, Inc.

#### **CPU32 Code**

This is a short example that generates interrupts on channel 4.

```
*** Interrupt Initialization on Channel 4 ***
     move.w \#\$0680, (TICR).1 ;Interrupt level = 6, base
                                 i \text{vector} = $80move.1 \#INT, ($0610).1 ; start interrupt routine at label INT
     andi.w #$f5ff,SR ;allow interrupts on level 6 and
                                 ;above (assume reset condition of SR)
     ori.w \#$0005,(TMCR).1 ;set IARB field to $5
     ori.w #$0010,(CIER).l ;enable interrupts for channel 4
*** Interrupt Routine ***
INT andi.w #$ffef,(CISR).1 ;read and clear interrupt
**** Code for interrupt routine ****
     rte \qquad \qquad \text{return from exception}CPU16 Code
*** Interrupt Initialization on Channel 4 ***
     clrb
     tbzk
     ldz #$0000 ;use IZ for indexed offset
     ldd #INT
     std $0108,z istart interrupt routine at INT
     ldd TPUMCR
     ord #$0005 ;set IARB field
     std TPUMCR
     ldd #$0680
     std TICR ;interrupt level 6, base vector=$80
     andp #$ffaf ;allow interrupts level 6 & 7, assuming
                                  ;reset values in CCR
     ldd CIER
     ord #$0010
     std CIER ; enable interrupts on channel 4
*** Interrupt Routine ***
INT 1dd CISR iread interrupt
     andd #$ffef
     std CIS ;clear interrupt
     rti
```
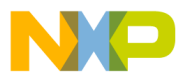

 Freescale Semiconductor, Inc.

**Engineering Bulletin**

Motorola reserves the right to make changes without further notice to any products herein. Motorola makes no warranty, representation or guarantee regarding the suitability of its products for any particular purpose, nor does Motorola assume any liability arising out of the application or use of any product or circuit, and specifically disclaims any and all liability, including without limitation consequential or incidental damages. "Typical" parameters which may be provided in Motorola data sheets and/or specifications can and do vary in different applications and actual performance may vary over time. All operating parameters, including "Typicals" must be validated for each customer application by customer's technical experts. Motorola does not convey any license under its patent rights nor the rights of others. Motorola products are not designed, intended, or authorized for use as components in systems intended for surgical implant into the body, or other applications intended to support or sustain life, or for any other application in which the failure of the Motorola product could create a situation where personal injury or death may occur. Should Buyer purchase or use Motorola products for any such unintended or unauthorized application, Buyer shall indemnify and hold Motorola and its officers, employees, subsidiaries, affiliates, and distributors harmless against all claims, costs, damages, and expenses, and reasonable attorney fees arising out of, directly or indirectly, any claim of personal injury or death associated with such unintended or unauthorized use, even if such claim alleges that Motorola was negligent regarding the design or manufacture of the part. Motorola and (A) are registered trademarks of Motorola, Inc. Motorola, Inc. is an Equal Opportunity/Affirmative Action Employer.

**How to reach us:**

**USA/EUROPE/Locations Not Listed:** Motorola Literature Distribution, P.O. Box 5405, Denver, Colorado 80217. 1-800-441-2447 or 1-303-675-2140. Customer Focus Center, 1-800-521-6274

**JAPAN:** Motorola Japan Ltd.: SPD, Strategic Planning Office, 141, 4-32-1 Nishi-Gotanda, Shinagawa-Ku, Tokyo, Japan, 03-5487-8488 **ASIA/PACIFIC:** Motorola Semiconductors H.K. Ltd., Silicon Harbour Centre, 2 Dai King Street, Tai Po Industrial Estate,

Tai Po, New Territories, Hong Kong, 852-26629298

**Mfax™, Motorola Fax Back System:** RMFAX0@email.sps.mot.com; http://sps.motorola.com/mfax/; TOUCHTONE, 1-602-244-6609; US and Canada ONLY, 1-800-774-1848

**HOME PAGE:** http://motorola.com/sps/

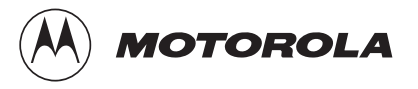

Mfax is a trademark of Motorola, Inc.

© Motorola, Inc., 1999

EB274/D

For More Information On This Product, Go to: www.freescale.com